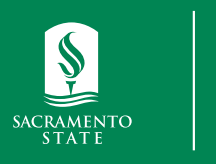

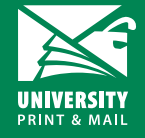

## **Poster Design Tips**

Background Colors: we recommend using light colors for your poster background. Dark colors will clash with your fonts, images, charts, etc.

**Images**: Use images with a resolution of 300 dpi or higher. Lower resolutions will result in blurry/pixelated prints. Keep images proportionate and resize images by dragging the corners. DO NOT use copyright images. Some image sites allow you to filter your image search by usage rights (free to use or share).

**Sac State Logo**: Use print ready/approved Sac State logos. Logos can be downloaded here (link to University Print website or Brand website). Do not stretch logo, resize by dragging corners.

10 pt

120 pt

**Fonts**: Use easy to read fonts. Make sure size of font is readable and not too small.

- Arial | **Arial Bold**
- Calibri

24 pt

• Time New Roman

50 pt

 $75c$ 

**Design Tips** *Student Orders*

**universityprint@csus.edu www.csus.edu/aba/university-print Print Shop Pro: csus.webdeskprint.com**